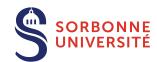

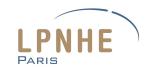

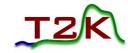

# Global reconstruction: Matching of tracks between SFGD and bHAT

Anaëlle Chalumeau

LPNHE neutrino group meeting – 15/05/2024

#### Introduction

- Global reconstruction = matching tracks reconstructed in each detector into one global track in ND280
- Matching of tracks done with the eventRecon package: performs global reconstruction in ND280
- → first updated to include SFGD-bHAT matching (work of W.Saenz following what was done for SFGD-TPC1)
- Package dependences:

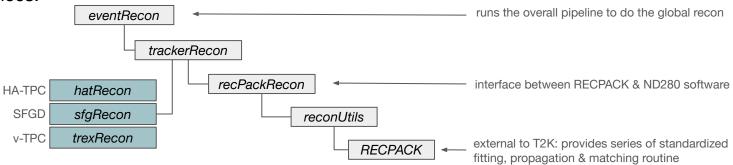

- Between SFGD and TPC1, expected matching efficiency > 90% (if no cuts) of T2K-TN-483
- Goals:
- find back similar matching efficiency b/n SFGD and TPC1 ✓
- study matching efficiency b/n SFGD and bHAT ✓: efficiency < 60% 🙁
- improve the latter: add HAT where it's missing and adapt things to its specificities

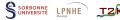

### Previous status of the matching efficiency = #matched tracks / #tracks recon by both detectors

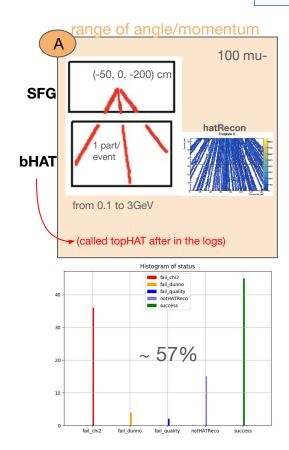

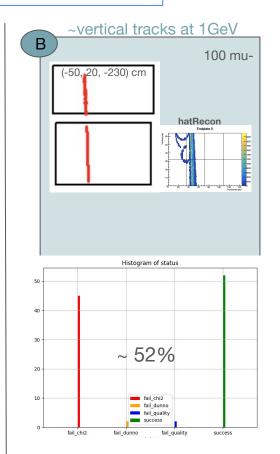

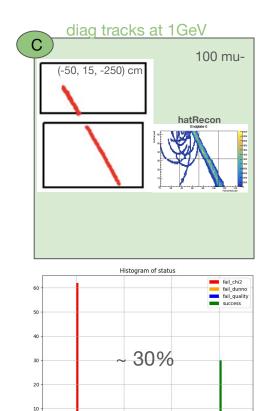

fail chi2

fail dunno

fail\_quality

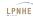

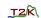

#### What was modified since

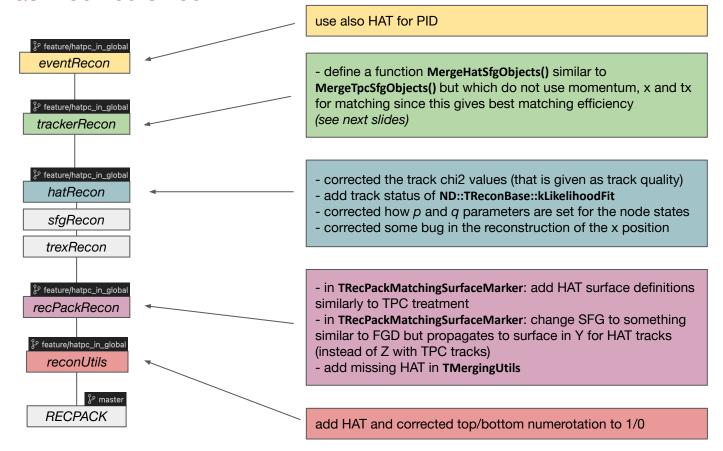

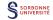

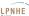

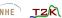

#### Condition for tracks to be considered as matched

There is at least one successful match and merge between a SFGD and a HAT track, i.e. at leat one merged object:

```
---> Fit OK: (SFG-BottomHAT) PID (0x1d0385f0): #hits = 240, #cons = 2, #nodes = 41,
status = (success:kalman), ndof = 81, chi2 = 77.0217, p = 38.3755, q = -1, t = 8440,
PID = Electron, weight = 2.34044e-310, #alter = 0
```

#### considered as matched:

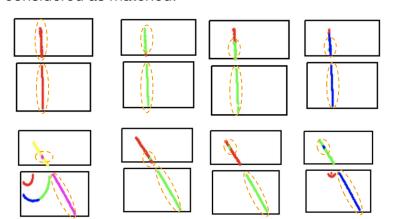

#### vs not matched:

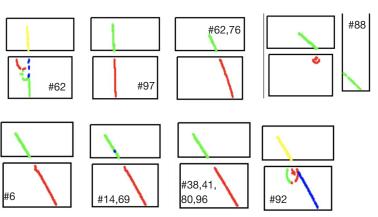

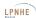

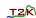

### Current status of the matching

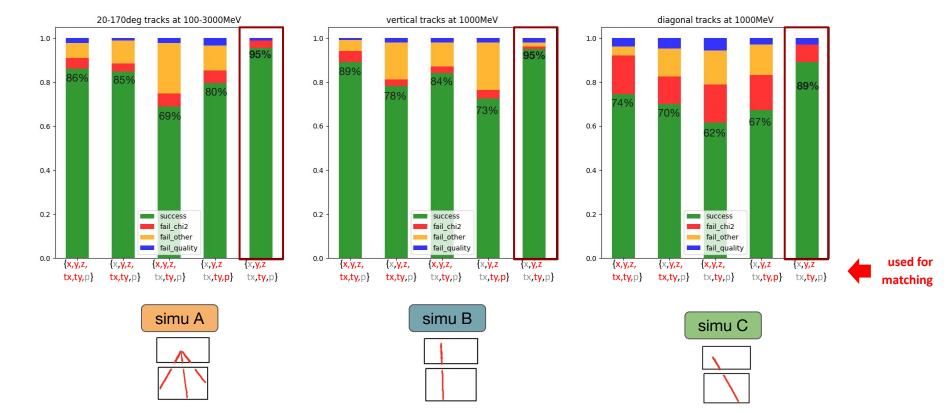

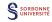

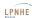

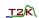

### Parameters of the merged track

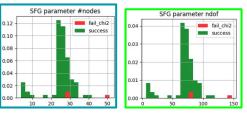

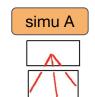

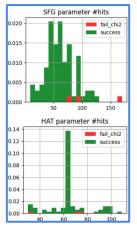

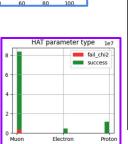

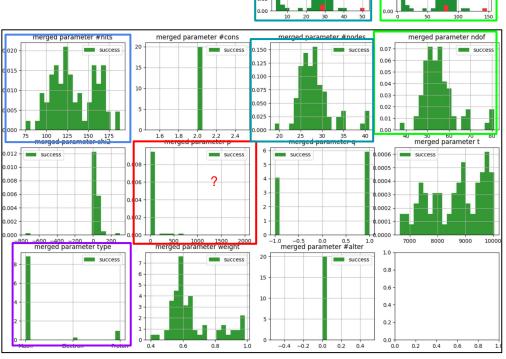

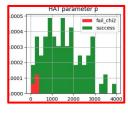

- merged param p → need to correctly check how the object states are filled and converted in hatRecon

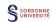

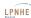

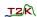

#### Conclusion

- Matching is better when not using x, tx and p for HAT  $\rightarrow$  need to find why since we should use x, tx
- Some things were corrected in hatRecon which increased matching efficiency (track chi2, x recon...)

#### todo:

- look at the *pos* and *dir* parameters of the *(SFG)* and *(BottomHAT)* objects to understand why matching is better when excluding *x* and/or *tx*
- analyse the remaining failure cases, specially for the diagonal simulation
   (→ check verbosity of recPackRecon/src/TFittingUtils::FitObject() )
- correct momentum and particle type values for the merged objects

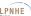

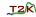

# Backup

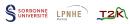

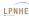

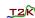

#### Modif in trackerRecon::TTrackerConnector

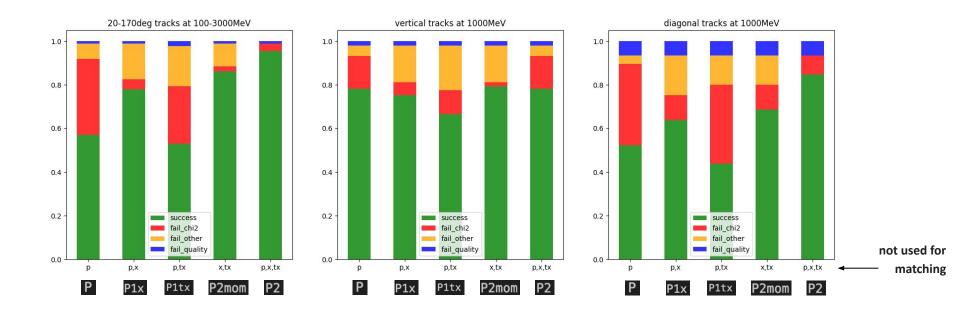

(before making the function)

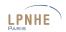

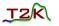

#### Modif in trackerRecon::TTrackerConnector

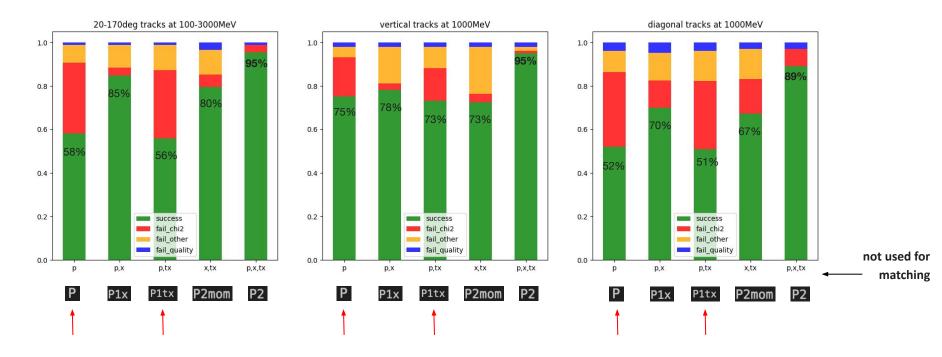

when x is used for matching => low matching we are looking in hatRecon, seems that x reco resolution maybe worse than expected

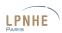

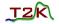

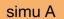

#### to investigate

=> failure case 'chi2' because of chi2/ndf to large?

- should we try manually decreasing it?
- some have decent chi2 but still TMergingUtils doesn't execute? →need more prints

- => failure case unknown
- need more prints

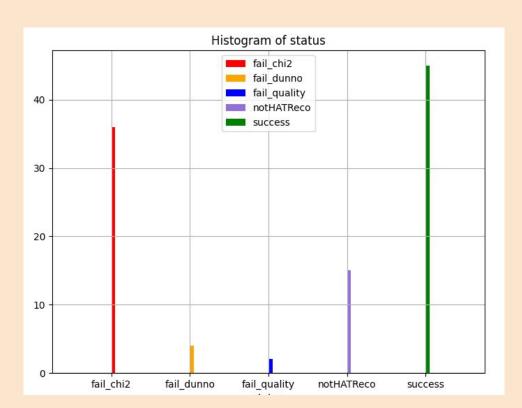

#### temporarily solved

- => failure case 'track quality'
- set to 1
- need investigation in hatRecon

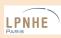

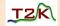

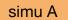

#### 100 particles generated

before hatRecon track quality set to 1

success: 37

fail\_chi2: 28

fail dunno: 6

fail\_quality: 16

notHATReco: 15

after hatRecon track quality set to 1 ⇒ ~10% improvement

success: 45 🔼 +8

fail\_chi2: 36 \_\_\_+8

fail\_dunno: 4

fail\_quality: 2 U-14

14

7

notHATReco: 15

86 reco in the bHAT when running hatRecon alone (since some track are out of bHAT)

where: CC-in2p3 (Lyon)

simu: /sps/t2k/anchalum/effGlobal/simu-area/mu-\_100-3000\_148\_x-50y0z-200s30a20-170n100/ eventRecon out: /sps/t2k/anchalum/effGlobal/everecon\_mu-\_1000MeV\_148\_x-50y20z-230s30d0-101n100/

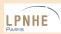

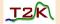

# 1 chi2/ndf

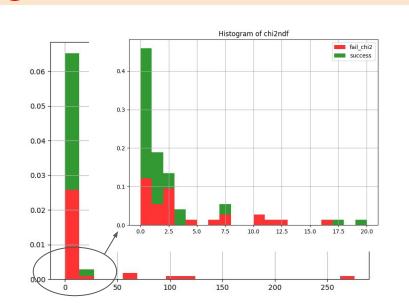

propagated parameter = -0
propagated vector = (-529.313599, -254.217743, -2182.701660, -0.002569, 0.770717, 0.637173, -0.000100)
propagated matrix = (4.283148, 0.000000, 8.033130, 0.002227, 0.004172, 0.002416, 1844.674297)
--> chi2/ndf: 0.791944, res = (71.208725, -0.000004, 0.181106, -0.009068, 0.043768)

trackerRecon/src/TTrackerConnector

# 3 # final tracker objects

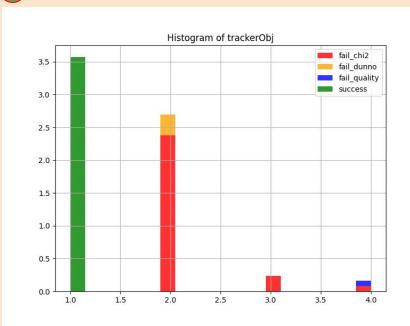

TrackerRecon:: TPC-FGD Object matching results:
- Tracker Objects: 2

trackerRecon/src/TTrackerConnector

(details of the eventRecon logs in back up slides)

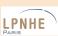

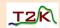

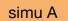

recPackRecon/src/TMatchingUtils

4 #HAT parameters

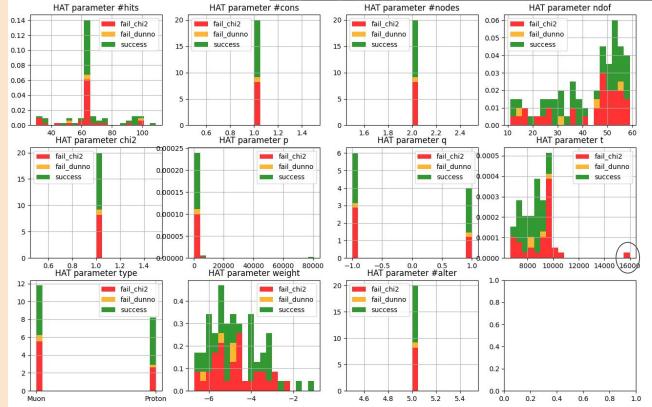

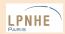

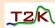

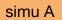

5 #SFG parameters

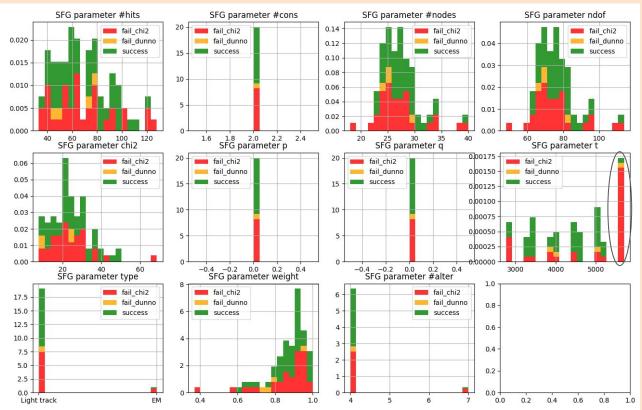

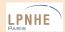

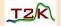

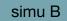

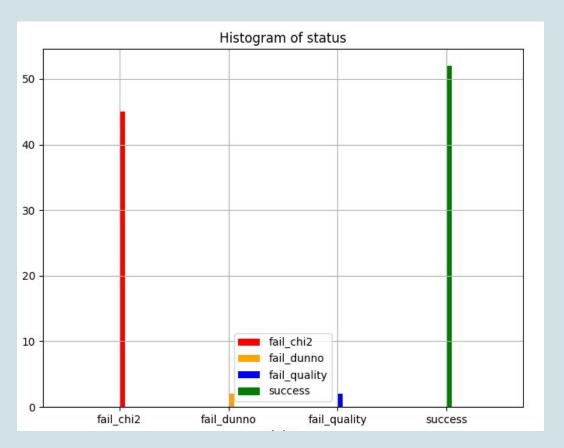

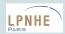

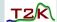

before hatRecon track quality set to 1

success: 41

fail\_chi2: 30

fail\_dunno: 2

fail\_quality: 27

after hatRecon track quality set to 1 ⇒ ~10% improvement

success: 52 +

fail\_chi2: 45 +15

fail dunno: 2

where: CC-in2p3 (Lyon)

simu: /sps/t2k/anchalum/effGlobal/simu-area/mu-\_1000MeV\_148\_x-50y20z-230s30d0-101n100/ eventRecon out: /sps/t2k/anchalum/effGlobal/everecon\_mu-\_1000MeV\_148\_x-50y20z-230s30d0-101n100/

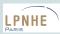

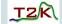

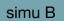

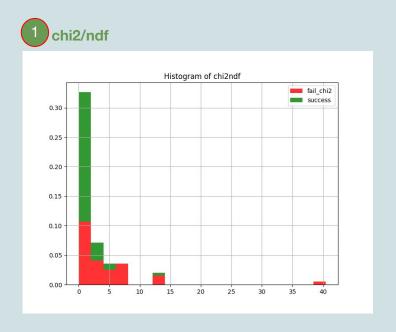

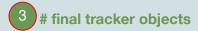

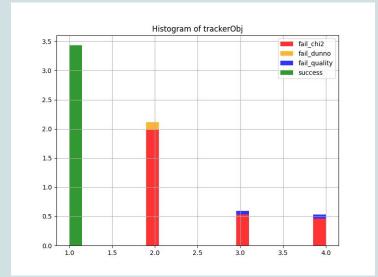

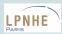

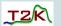

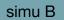

4 #HAT parameters

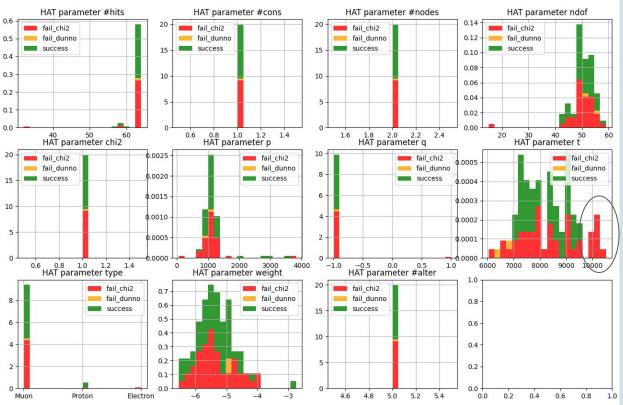

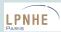

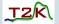

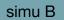

5 #SFG parameters

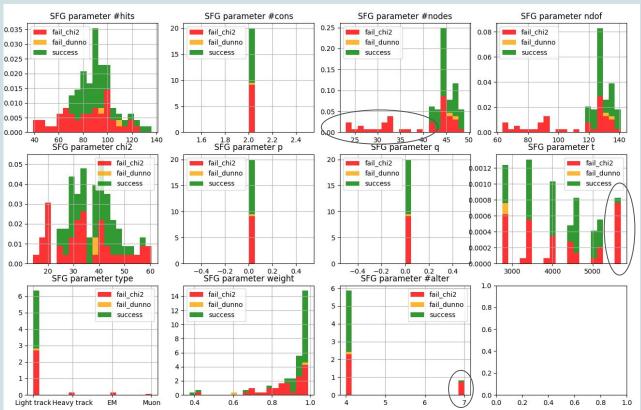

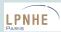

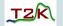

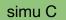

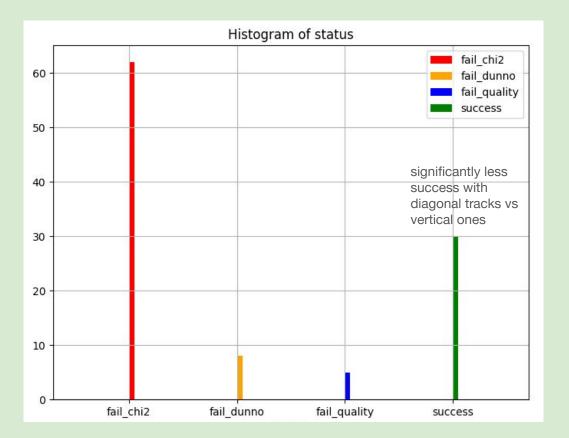

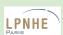

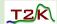

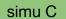

before hatRecon track quality set to 1

success#: 15

fail\_chi2#: 39

fail dunno#: 8

fail\_quality#: 40

after hatRecon track quality set to 1 => ~15% improvement

success: 30

fail\_chi2: 62

fail dunno: 8

fail\_quality: 5

doesn't exacly add up because of unsolved eventRecon error when re-running it on original simu → a new one with a a ~10cm change in y ini position was used

where: CC-in2p3 (Lyon)

simu: /sps/t2k/anchalum/effGlobal/simu-area/mu-\_1000MeV\_148\_x-50y15z-250s30d0-11n100/ eventRecon out: /sps/t2k/anchalum/effGlobal/everecon\_mu-\_1000MeV\_148\_x-50y15z-250s30d0-11n100/

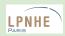

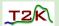

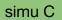

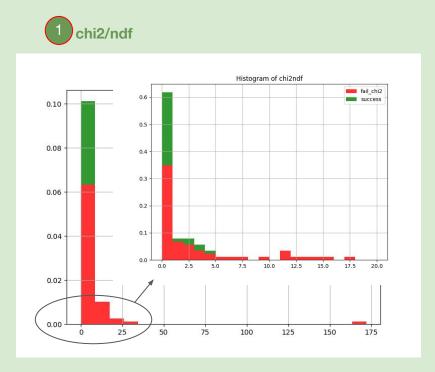

3 # final tracker objects

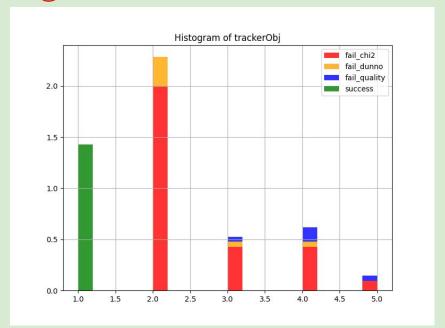

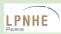

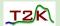

4 #HAT parameters

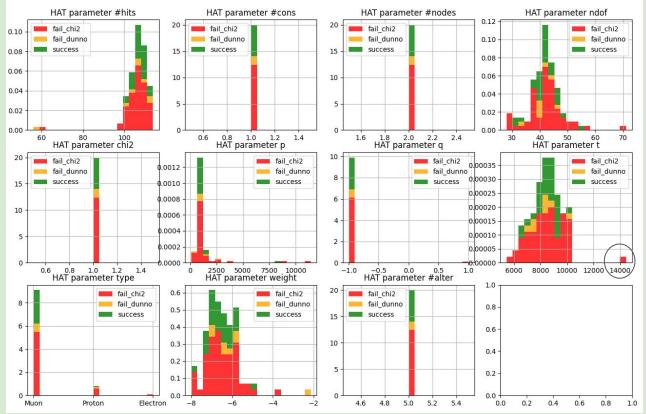

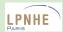

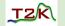

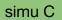

5 #SFG parameters

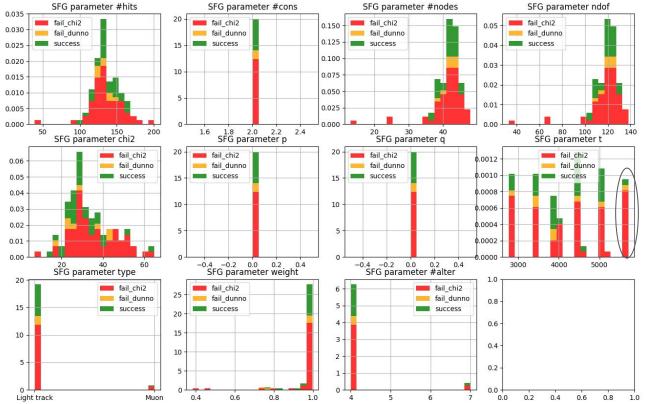

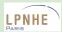

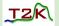

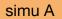

```
100 particles simulated
86 reco in the bHAT when running hatRecon
success: 37 ['4', '8', '10', '11', '12', '13', '17', '18', '19', '24', '25', '32', '33', '35', '46', '49', '51', '52', '55', '56', '57',
'60', '61', '64', '65', '66', '70', '74', '77', '78', '83', '85', '89', '94', '95', '97', '98']
fail_chi2: 28 ['3', '6', '14', '16', '20', '30', '31', '36', '40', '44', '47', '48', '50', '59', '62', '63', '68', '69', '72', '73', '76',
'80', '82', '84', '86', '88', '90', '99']
fail_dunno: 6 ['9', '23', '39', '43', '54', '79']
fail_quality: 16 ['1', '2', '7', '15', '21', '26', '28', '37', '42', '58', '67', '84', '87', '88', '91', '96']
notHATReco: 15 ['0', '5', '22', '27', '29', '34', '38', '41', '45', '53', '71', '75', '81', '92', '93']
```

where: CC-in2p3 (Lyon)

simu: /sps/t2k/anchalum/effGlobal/simu-area/mu-\_100-3000\_148\_x-50y0z-200s30a20-170n100/ eventRecon out: /sps/t2k/anchalum/effGlobal/everecon\_mu-\_1000MeV\_148\_x-50y20z-230s30d0-101n100/

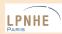

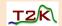

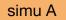

after hatRecon track quality set to 1 (tmp fix!) ⇒ 8% improvement

in hatRecon/src/THATTrackFitter.cxx branch anaelle\_HATinGlobal

```
success: 45 ['2', '4', '7', '8', '10', '11', '12', '13', '15', '17', '18', '19', '24', '25', '26', '32', '33', '35', '46', '49', '51', '55', '56', '57', '58', '60', '61', '64', '65', '66', '67', '70', '74', '77', '78', '79', '83', '85', '89', '91', '94', '95', '96', '97', '98']
```

**fail\_chi2:** 36 ['3', '6', '14', '16', '20', '23', '28', '30', '31', '36', '37', '39', '40', '42', '43', '44', '47', '48', '50', '54', '59', '62', '63', '68', '69', '72', '73', '76', '80', '82', '84', '86', '87', '88', '90', '99']

fail\_dunno: 4 ['1', '9', '21', '52']

fail\_quality: 2 ['84', '88']

notHATReco: 15 ['0', '5', '22', '27', '29', '34', '38', '41', '45', '53', '71', '75', '81', '92', '93']

-> (tot failures: 57)

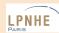

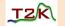

- success: 37 ['4', '8', '10', '11', '12', '13', '17', '18', '19', '24', '25', '32', '33', '35', '46', '49', '51', '52', '55', '56', '57', '60', '61', '64', '65', '66', '70', '74', '77', '78', '83', '85', '89', '94', '95', '97', '98'] e.g. for #56

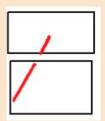

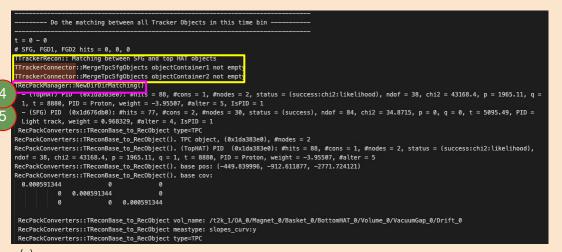

decPackConverters::TReconBase to RecObject(). Cluster object, (0x1ebe9f50), Result: # nodes = 0 (-528.905029, -252.425003, -2185.281006) ecPackConverters::TReconBase\_to\_RecObject(). Standard object, (0x1d676db0), Result: # nodes = 30 (-527.615051, -26.948233, -1989.941040, -0.011255, -0.771869, -0.635682, 0.000100) TRecPackMatchingSurfaceMaker::get surface(), (for meas) u = (-0.009354, 0.735875, 0.677053), pos = (-528.905029, -26.485001, -1990.151001) --> i\_max, i\_min = 1, 0 u[i\_max], u\_max = 0.735875, 0.735875 TRecPackMatchingSurfaceMaker::get\_surface(). Measurement in SFG meas.name(): xyz meas.name(RP::setup\_volume).find('SFG'): 30 meas.name().find('slopes'): 18446744073709551615 vs std::string::npos: 18446744073709551615 TRecPackMatchingSurfaceMaker::get\_surface().u\_max>fMinAngleForFgdSurfaceChange SFG end TRecPackMatchingSurfaceMaker::get\_surface(). surf = ---- Surface (begin) ----name: plane names: shape = ring R1 = 1e+12-528.905029, -26.485001, -1990.151001) (8.789409, 8.789409, 8.789409) (0.000000. 1.000000. 0.000000) --- Surface (end) --axis = (0.000000, 1.000000, 0.000000) u = (-0.009354, 0.735875, 0.677053), um = 0.001000, type = xyz

#### other examples

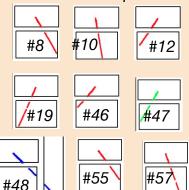

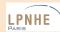

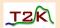

```
- success: 37
['4', '8', '10', '11',
'12', '13', '17',
'18', '19', '24',
'25', '32', '33',
'35', '46', '49',
'51', '52', '55',
'56', '57', '60',
'61', '64', '65',
'66', '70', '74',
'77', '78', '83',
'85', '89', '94',
'95', '97', '98']
e.g. for #56
```

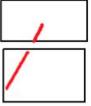

```
--- State (end) -----
    propagated parameter = -0
    propagated vector = (-529.313599, -254.217743, -2182.701660, -0.002569, 0.770717, 0.637173, -0.000100)
    propagated matrix = (4.283148, 0.000000, 8.033130, 0.002227, 0.004172, 0.002416, 1844.674297)
       --> chi2/ndf: 0.791944, res = (71.208725, -0.000004, 0.181106, -0.009068, 0.043768)
BZH chi2/ndf: 0.791944
                                                                                           usually < 1 or 2
# matches: 1
                                                                                        but some are more: 2
- (SFG)-(TopHAT) (0x1d676db0-0x1da383e0) match: chi2/ndf = 0.791944
                                                                                      (#48), 2.9 (#85), 23 (#97)
TMergingUtils::MergeAndFitObjects(). PID merging and fitting.sfgObjects
TMergingUtils::GetBestObject(). number of hits
     1. TPC/HAT .OTHER =0, 77
     2. TPC/HAT ,OTHER =88, 0
     1. Satisfies TPC hits&cov check1
     2. Satisfies TPC hits&cov check1
 RecPackConverters::TReconBase to RecObject type=TPC
        -- State (end) -----
   propagated parameter = 11.3744
   propagated vector = (-532.080459, -26.485001, -1992.079855, -0.014786, 0.772607, 0.634712, 0.001110)
  propagated matrix = (0.967496, 0.000000, 2.327143, 0.000091, 0.000065, 0.000096, 0.0000000
---> Fit OK: (SFG-TopHAT) PID (0x1f680e80): #hits = 161, #cons = 2, #nodes = 29, status = (success:kalman), ndof = 57, chi2 = 94.5988, p = 1.
 58317, q = 1, t = 8880, PID = Electron, weight = 2.36522e-310, #alter = 0
IIrackerRecon:: Matching between SFG and bottom HAI objects
TTrackerConnector::MergeTpcSfgObjects objectContainer1 not empty
TTrackerConnector::MergeTpcSfgObjects objectContainer2 empt
TTrackerRecon:: Matching between SFG and TPC1 objects
TTrackerConnector::MergeTpcSfgObjects objectContainer1 not empty
TTrackerConnector::MergeTpcSfgObjects objectContainer2 empty
TTrackerRecon:: Matching between TPC1-FGD1 and TPC1-FGD1 objects
TTrackerRecon:: Matching between TPC2-FGD1-FGD2 and TPC2-FGD1-FGD2 objects
TTrackerRecon:: Matching between TPC3-FGD2 and TPC3-FGD2 objects
TTrackerRecon:: Matching between TPC1-FGD1 and TPC2-FGD1 objects
TTrackerRecon:: Matching between TPC1/TPC2-FGD1 and TPC3-FGD2 objects
TrackerRecon:: TPC-FGD Object matching results:
 - Tracker Objects: 1

    Get the sense of the object based on time diff between FGD1 and FGD2 ---
```

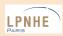

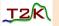

```
simu A
```

```
fail chi2: 28
['3', '6', '14', '16', '20',
'30', '31', '36', '40', '44',
'47', '48', '50', '59', '62',
'63', '68', '69', '72', '73',
'76', '80', '82', '84', '86',
'88', '90', '99']
e.g. for #40
```

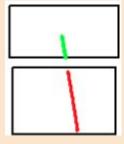

other examples

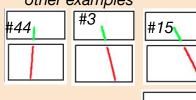

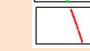

```
Do the matching between all Tracker Objects in this time bin -
 = 0 - 0
# SEG. EGD1. EGD2 hits = 0.0
TTrackerRecon:: Matching between SFG and top HAT objects
TrackerConnector::MergeTpcSfgObjects objectContainer1 not empty
TrackerConnector::MergeTocSfgObjects_objectContainer2_not_empty
TRecPackManager::NewDirDirMatching()
 - (TopHAT) PID (0x1e090080): #hits = 64, #cons = 1, #nodes = 2, status = (success:chi2:likelihood), ndof = 55, chi2 = 4254.99, p = 3549.62, g
 -1, t = 9680, PID = Proton, weight = -2.74982, #alter = 5, IsPID = 1
 - (SFG) PID (0x1cb84c90): #hits = 54, #cons = 2, #nodes = 24, status = (success), ndof = 66, chi2 = 28.7169, p = 0, q = 0, t = 5691.82, PID =
 Light track, weight = 0.855813, #alter = 4, IsPID = 1
 RecPackConverters::TReconBase to RecObject type=TPC
RecPackConverters::TReconBase_to_RecObject(). TPC object, (0x1e090080), #nodes = 2
RecPackConverters::TReconBase_to_RecObject(). (TopHAT) PID (0x1e090080): #hits = 64, #cons = 1, #nodes = 2, status = (success:chi2:likelihood),
ndof = 55, chi2 = 4254.99, p = 3549.62, q = -1, t = 9680, PID = Proton, weight = -2.74982, #alter = 5
RecPackConverters::TReconBase_to_RecObject(). base_pos: (-388.239990, -1043.919067, -1723.066650)
RecPackConverters::TReconBase to RecObject(), base cov:
  0.00307648
                         0 0.00307648
 RecPackConverters::TReconBase to RecObject vol name: /t2k 1/0A 0/Magnet 0/Basket 0/BottomHAT 0/Volume 0/VacuumGap 0/Drift 0
 RecPackConverters::TReconBase to RecObject meastype: slopes curv:y
RecPackConverters::TReconBase to RecObject type=TPC
```

```
RecPackConverters::TReconBase to RecObject(), Cluster object, (0x1bf2ec40), Result:
 # nodes = 0
            (-518.896851, -247.383316, -1933.572632)
 tecPackConverters::TReconBase to RecObject(). Standard object, (0x1cb84c90), Result:
             (-530.584900, -16.415239, -1990.026123, 0.039089, -0.968457, 0.246096, 0.000100)
  TRecPackMatchingSurfaceMaker::get surface(). (for meas) u = (0.009563, 0.970271, -0.241833), pos = (-528.905029, -16.215000, -1990.151001)
   ---> i_max, i_min = 1, 0 u[i_max], u_max = 0.970271, 0.970271
  TRecPackMatchingSurfaceMaker::get_surface(). Measurement in SFG
meas.name(): xyz
meas.name(RP::setup_volume).find('SFG'): 30
meas.name().find('slopes'): 18446744073709551615
vs std::string::npos: 18446744073709551615
  TRecPackMatchingSurfaceMaker::get_surface().u_max>fMinAngleForFgdSurfaceChange
SFG end TRecPackMatchingSurfaceMaker::get surface(), surf =
   ----- Surface (begin) -----
 name: plane
  names:
   shape = ring
  R1 = 1e+12
  R2 = 0
 -528.905029, -16.215000, -1990.151001)
 (8.789409, 8.789409, 8.789409)
(0.000000, 1.000000, 0.000000)
         - Surface (end) --
```

(...)

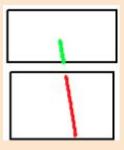

e.g. for #40

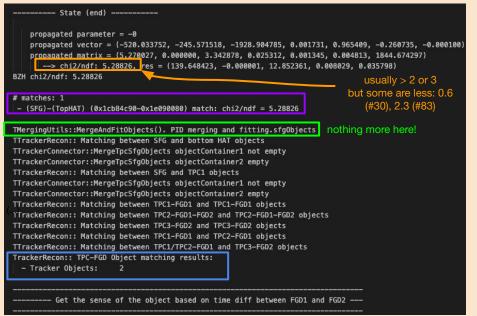

#### to investigate

- => failure case1 because of chi2/ndf to large?
- should we try manually decreasing it?
- why some have decent chi2 but still

TMergingUtils doesn't execute? ->more prints

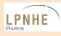

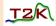

#### fail\_dunno: 6

['9', '23', '39', '43', '54', '79']

#### e.g. for #23

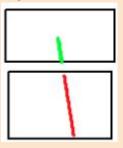

#### other examples

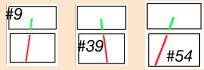

(...)

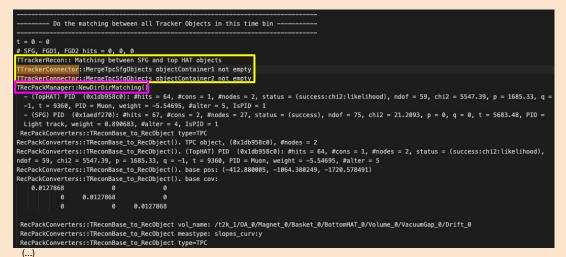

```
RecPackConverters::TReconBase_to_RecObject(). Cluster object, (0x1ca66250), Result:
 # nodes = 0
 rep =
            (-528.905029, -252.425003, -1928.531006)
 ecPackConverters::TReconBase_to_RecObject(). Standard object, (0xlaedf270), Result:
 # nodes = 27
            (-528.271790, 13.683421, -1993.182739, -0.004102, -0.967192, 0.254013, 0.000100)
 TRecPackMatchingSurfaceMaker::get_surface(). (for meas) u = (-0.009283, 0.973613, -0.228018), pos = (-528.905029, 14.595000, -1990.151001)
   --> i_max, i_min = 1, 0 u[i_max], u_max = 0.973613, 0.973613
  TRecPackMatchingSurfaceMaker::get surface(). Measurement in SFG
meas.name(): xvz
meas.name(RP::setup_volume).find('SFG'): 30
meas.name().find('slopes'): 18446744073709551615
vs std::string::npos: 18446744073709551615
 TRecPackMatchingSurfaceMaker::get_surface().u_max>fMinAngleForFgdSurfaceChange
SFG end TRecPackMatchingSurfaceMaker::get_surface(). surf =
     ---- Surface (begin) -----
 name: plane
  names:
  shape = ring
  R1 = 1e+12
  R2 = 0
(-528,905029, 14,595000, -1990,151001)
(8.789409, 8.789409, 8.789409)
(0.000000, 1.000000, 0.000000)
  ----- Surface (end) -----
axis = (0.000000, 1.000000, 0.000000) u = (-0.009283, 0.973613, -0.228018), um = 0.001000, type = xyz
```

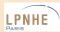

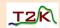

# fail\_dunno: 6

['9', '23', '39', '43', '54', '79']

e.g. for #23

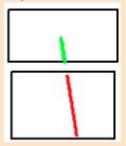

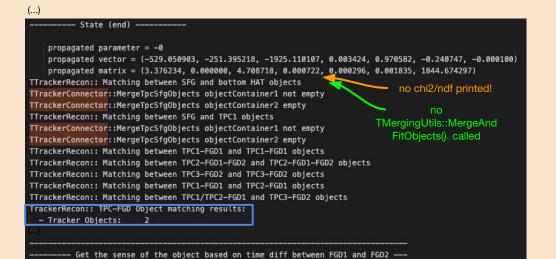

#### to investigate

- => failure case2 because of ??
- need more prints

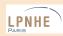

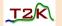

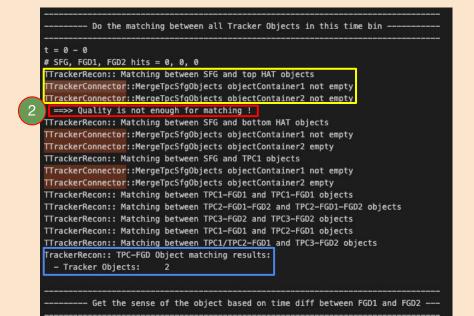

#### other examples

fail\_quality: 16 ['1', '2', '7', '15', '21', '26', '28',

'37', '42', '58', '67',

'84', '87', '88', '91',

'96']

e.g. for #7

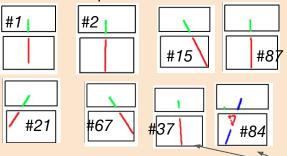

#### to investigat

- => failure case3 because of track quality:
- but generally not obvious by eye, a lot should definitely get matched
- quality criteria? ->more prints

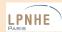

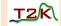

#### before hatRecon track quality set to 1

```
success: 41 ['2', '3', '5', '6', '8', '13', '19', '21', '22', '23', '25', '28', '29', '32', '37', '38', '39', '41', '43', '47', '49', '51', '52', '53', '54', '56', '57', '59', '60', '65', '71', '81', '83', '84', '85', '86', '92', '93', '95', '96', '99']

fail_chi2: 30 ['0', '1', '4', '7', '9', '11', '17', '18', '20', '26', '30', '31', '33', '34', '36', '45', '48', '50', '58', '64', '67', '68', '70', '72', '73', '74', '79', '82', '91', '98']

fail_dunno: 2 ['46', '89']

fail_quality: 27 ['10', '12', '14', '15', '16', '24', '27', '35', '40', '42', '44', '55', '61', '62', '63', '66', '69', '75', '76', '77', '78', '80', '87', '88', '90', '94', '97']
```

where: CC-in2p3 (Lyon)

simu: /sps/t2k/anchalum/effGlobal/simu-area/mu-\_1000MeV\_148\_x-50y20z-230s30d0-101n100/ eventRecon out: /sps/t2k/anchalum/effGlobal/everecon\_mu-\_1000MeV\_148\_x-50y20z-230s30d0-101n100/

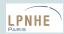

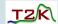

#### after hatRecon track quality set to 1 ⇒ 10% improvement

```
success: 52 ['2', '3', '5', '6', '10', '12', '13', '14', '16', '19', '21', '22', '24', '25', '27', '28', '29', '32', '37', '38', '39', '41', '43', '44', '47', '49', '51', '52', '53', '54', '56', '57', '59', '60', '65', '71', '75', '77', '81', '83', '84', '85', '86', '87', '88', '89', '90', '93', '94', '95', '96', '99']
```

fail\_chi2: 45 ['0', '1', '4', '7', '8', '9', '11', '15', '17', '18', '20', '23', '26', '30', '31', '33', '34', '36', '40', '42', '45', '48', '50', '55', '58', '61', '62', '63', '64', '66', '67', '68', '69', '70', '72', '73', '74', '76', '78', '79', '80', '82', '91', '92', '98']

fail\_dunno: 2 ['46', '97']

fail\_quality: 2 ['35', '62']

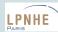

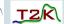

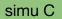

#### after hatRecon track quality set to 1

```
success: 30 ['5', '7', '9', '19', '21', '28', '31', '32', '37', '39', '43', '44', '49', '51', '52', '55', '58', '62', '70', '71', '72', '74', '75', '78', '83', '84', '85', '88', '91', '93']
```

```
fail_chi2: 62 ['0', '1', '2', '3', '6', '11', '12', '13', '16', '17', '18', '20', '22', '23', '24', '25', '26', '27', '29', '30', '33', '34', '35', '36', '38', '40', '41', '42', '45', '46', '47', '48', '50', '53', '54', '56', '57', '59', '60', '61', '63', '65', '66', '67', '68', '69', '73', '76', '77', '79', '80', '82', '86', '87', '89', '90', '92', '94', '96', '97', '98', '99']
```

fail\_dunno: 8 ['4', '8', '10', '14', '15', '64', '81', '95']

fail\_quality: 5['23', '50', '64', '89', '92']

#### where: CC-in2p3 (Lyon)

simu: /sps/t2k/anchalum/effGlobal/simu-area/mu-\_1000MeV\_148\_x-50y15z-250s30d0-11n100/ eventRecon out: /sps/t2k/anchalum/effGlobal/everecon\_mu-\_1000MeV\_148\_x-50y15z-250s30d0-11n100/

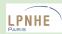

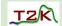